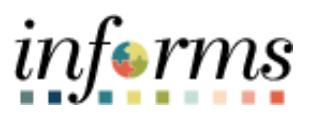

**Miami-Dade County**

# W-2 Forms(View/Print) and Consent of Electronic Receipt Job Aid

**Version 1.0**

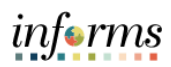

## <span id="page-1-0"></span>**TABLE OF CONTENTS**

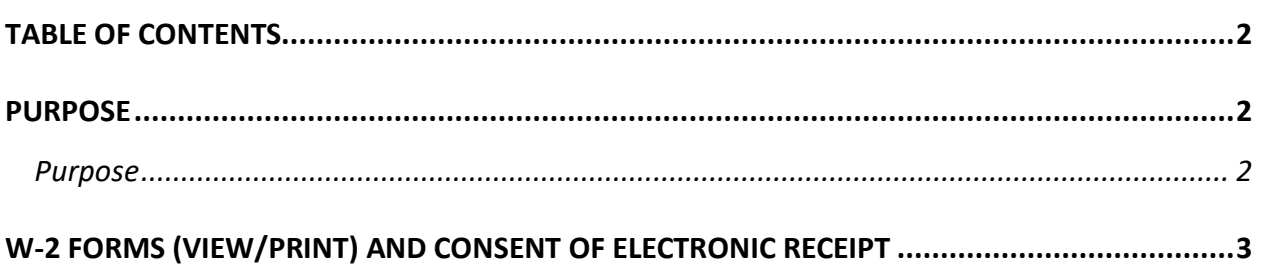

### <span id="page-1-1"></span>**PURPOSE**

#### <span id="page-1-2"></span>**Purpose**

This document explains the key activities involved in consenting to electronic W-2 forms as well as review and print any available forms. It provides an overview of the sub-processes involved, as well as step-by-step procedural guidance to perform the activity.

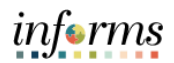

## **W-2 FORMS (VIEW/PRINT) AND CONSENT OF ELECTRONIC RECEIPT**

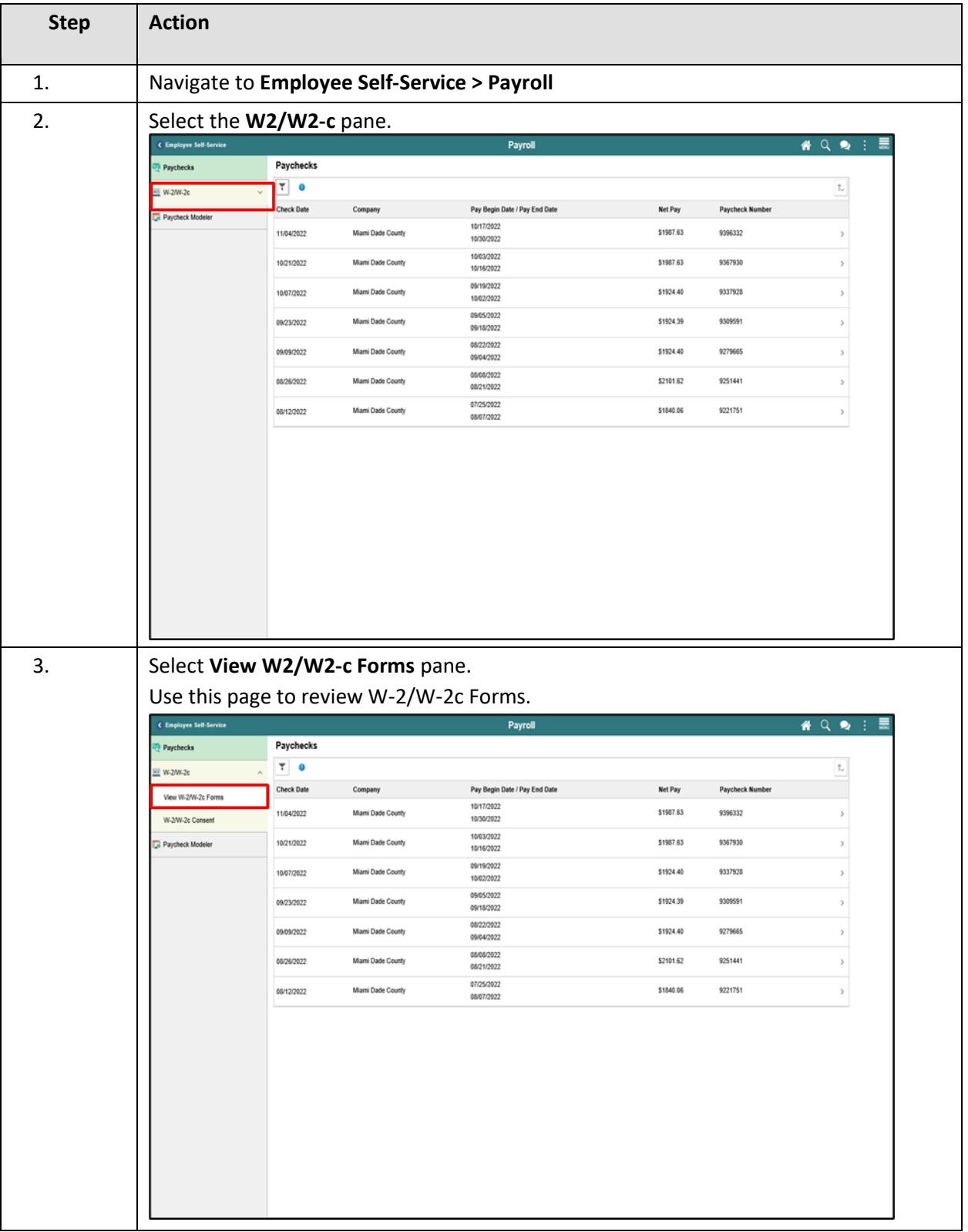

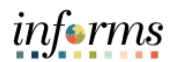

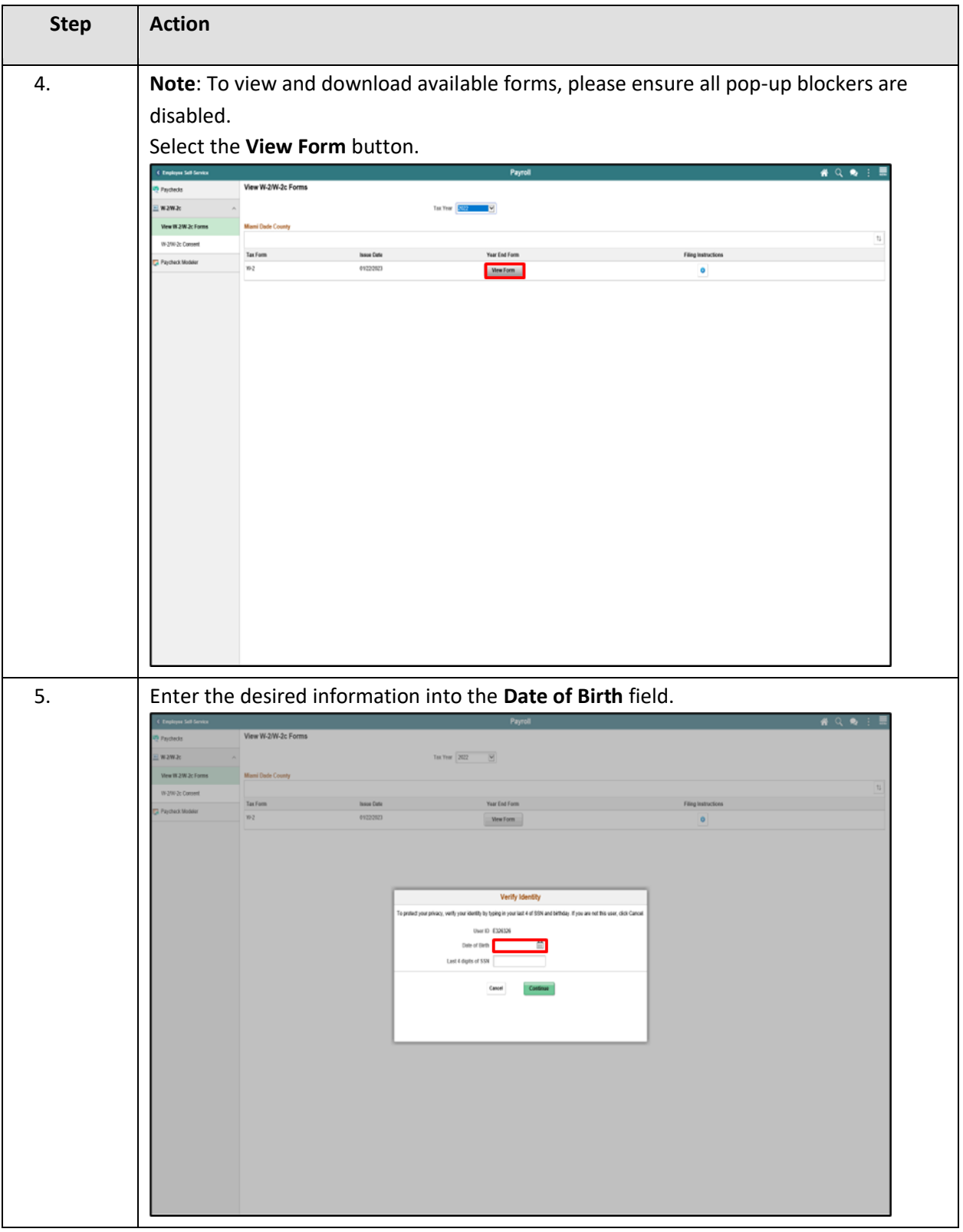

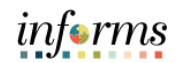

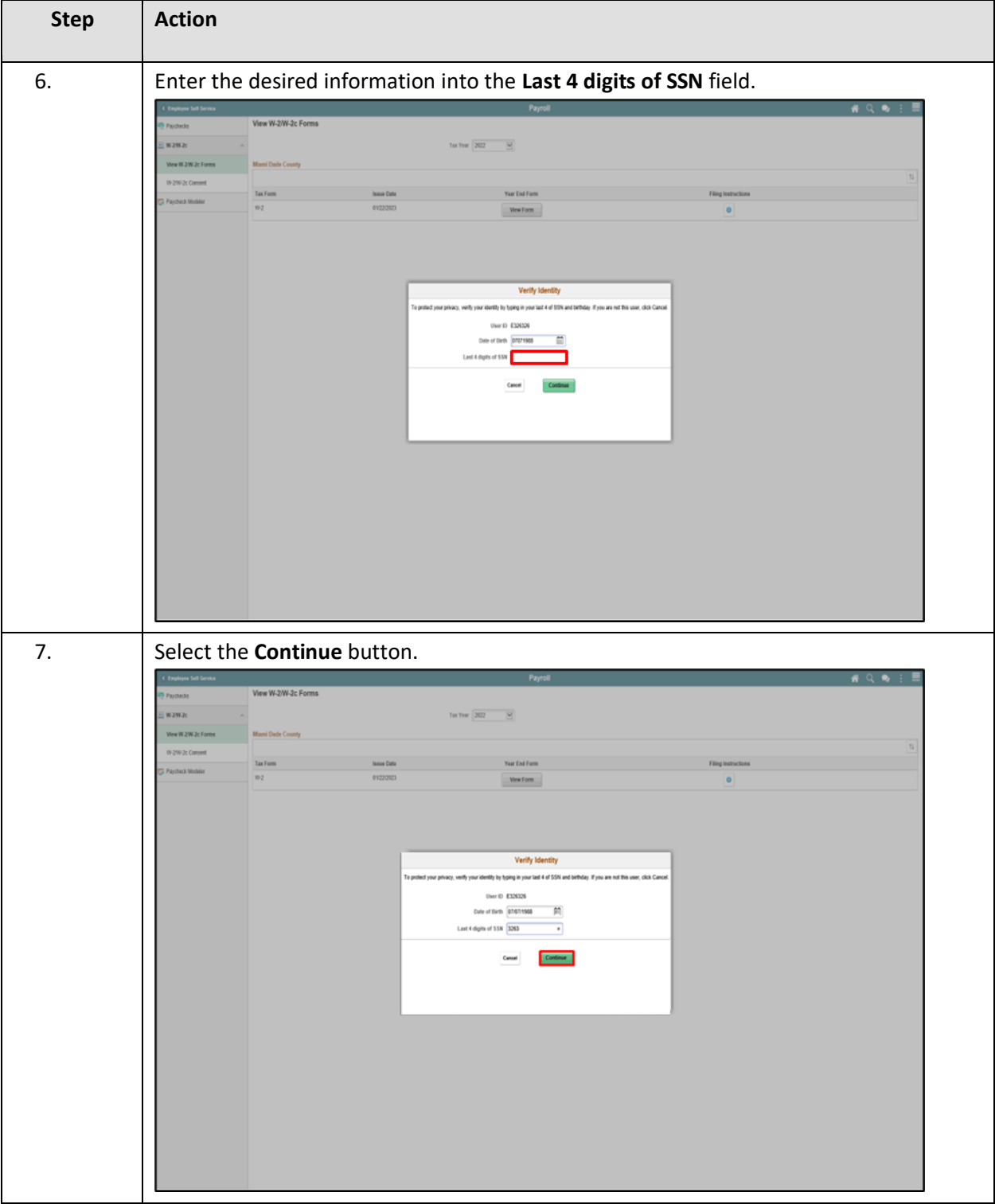

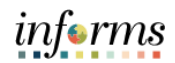

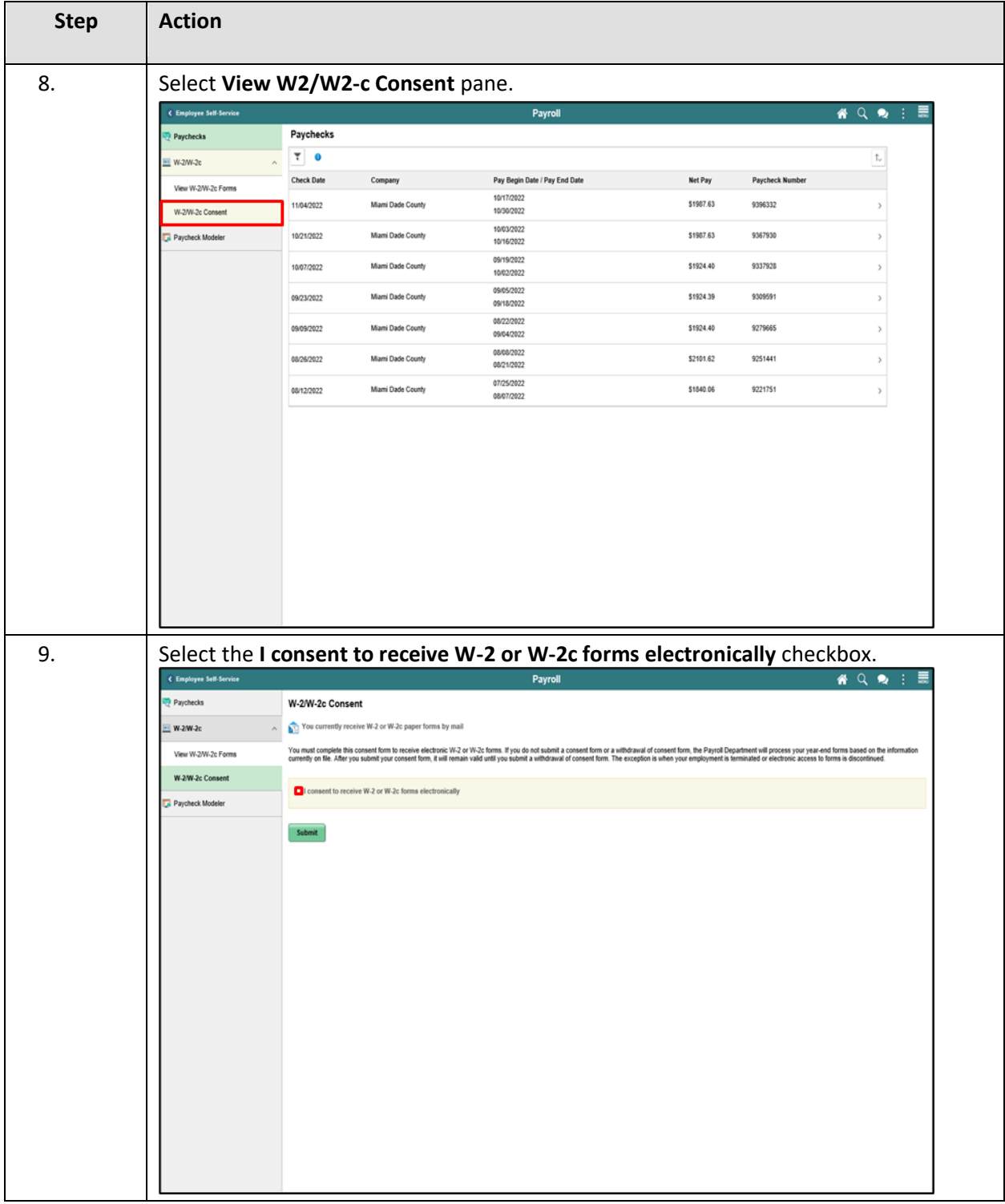

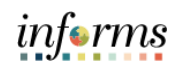

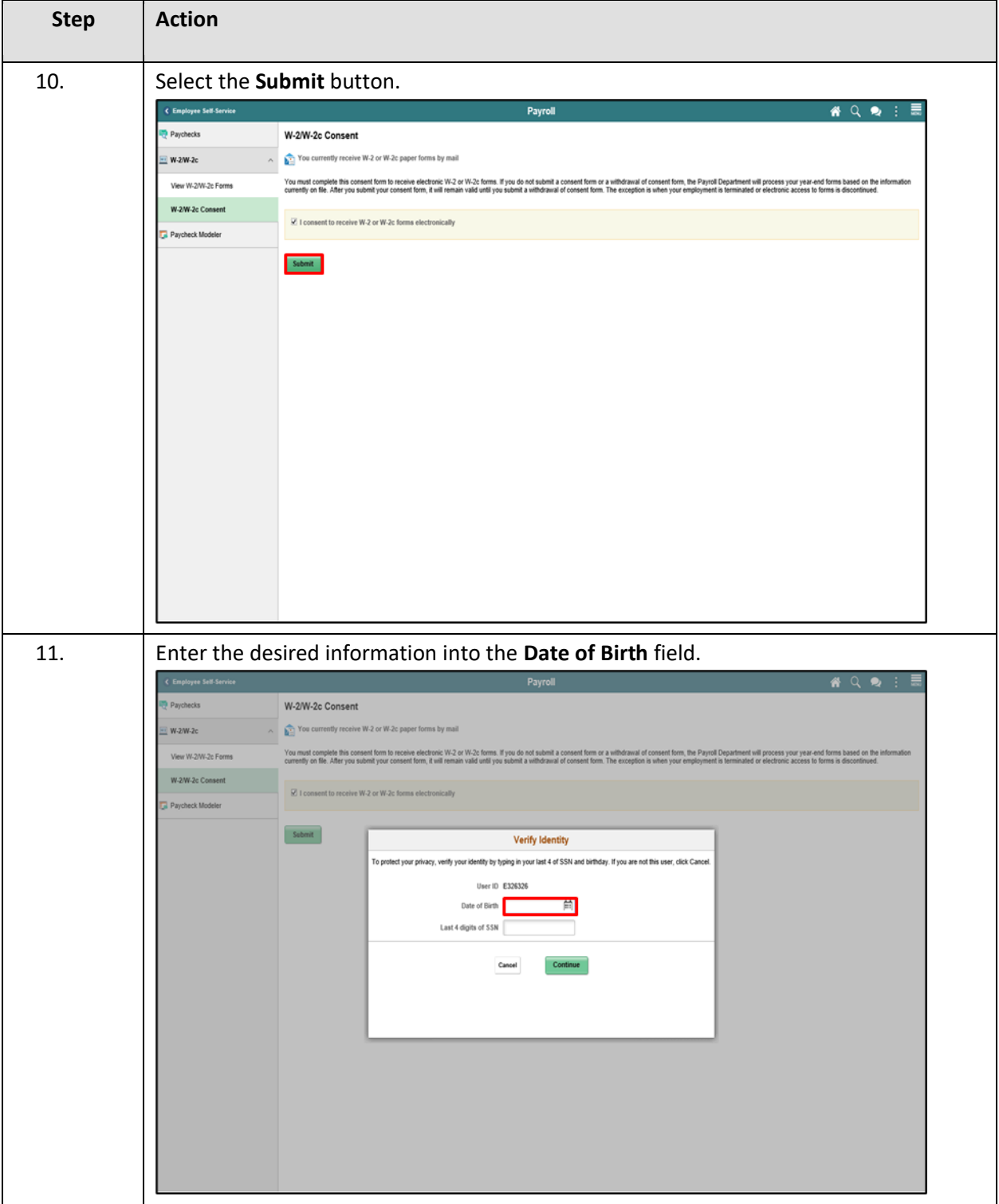

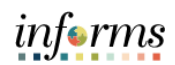

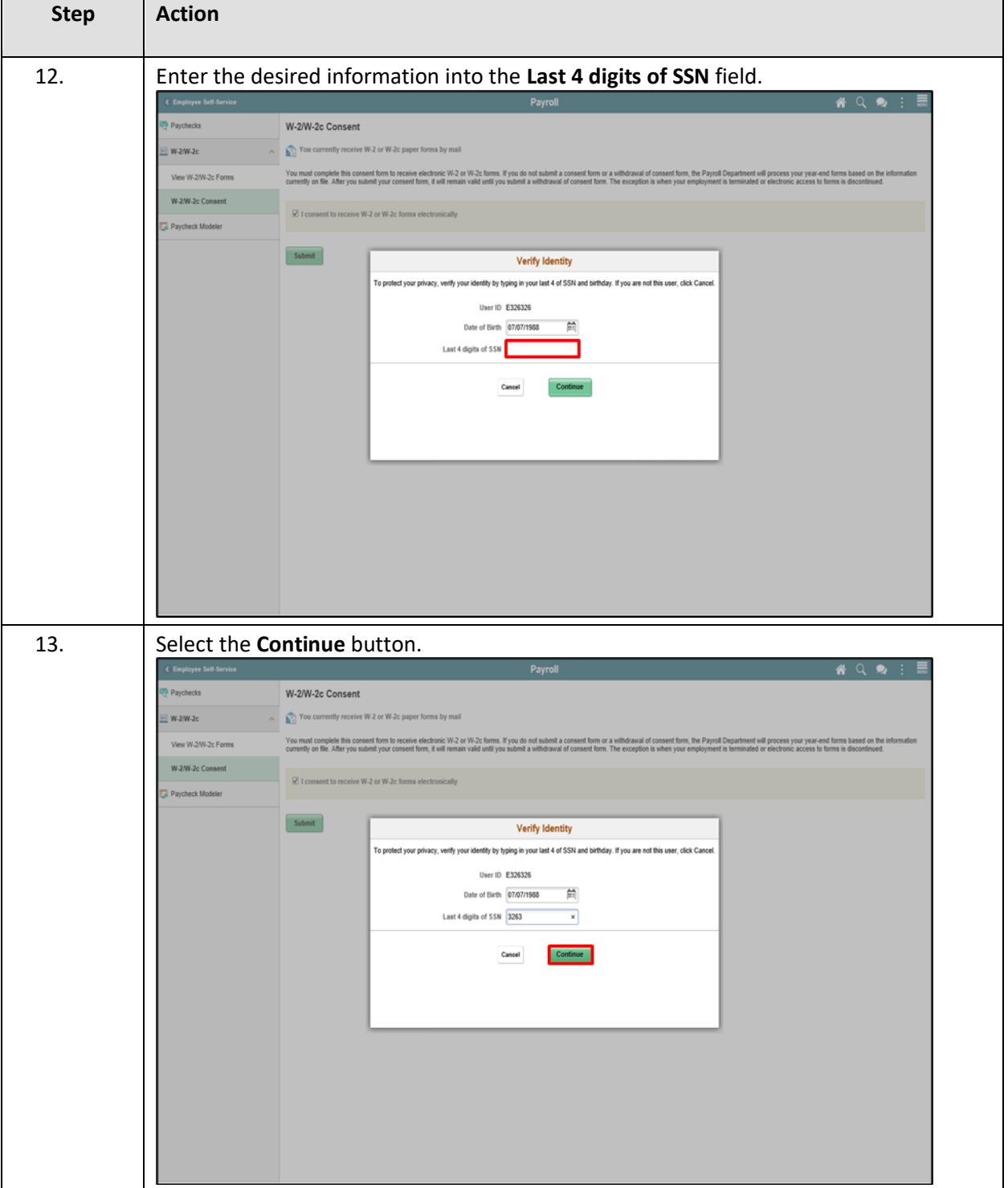

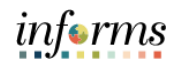

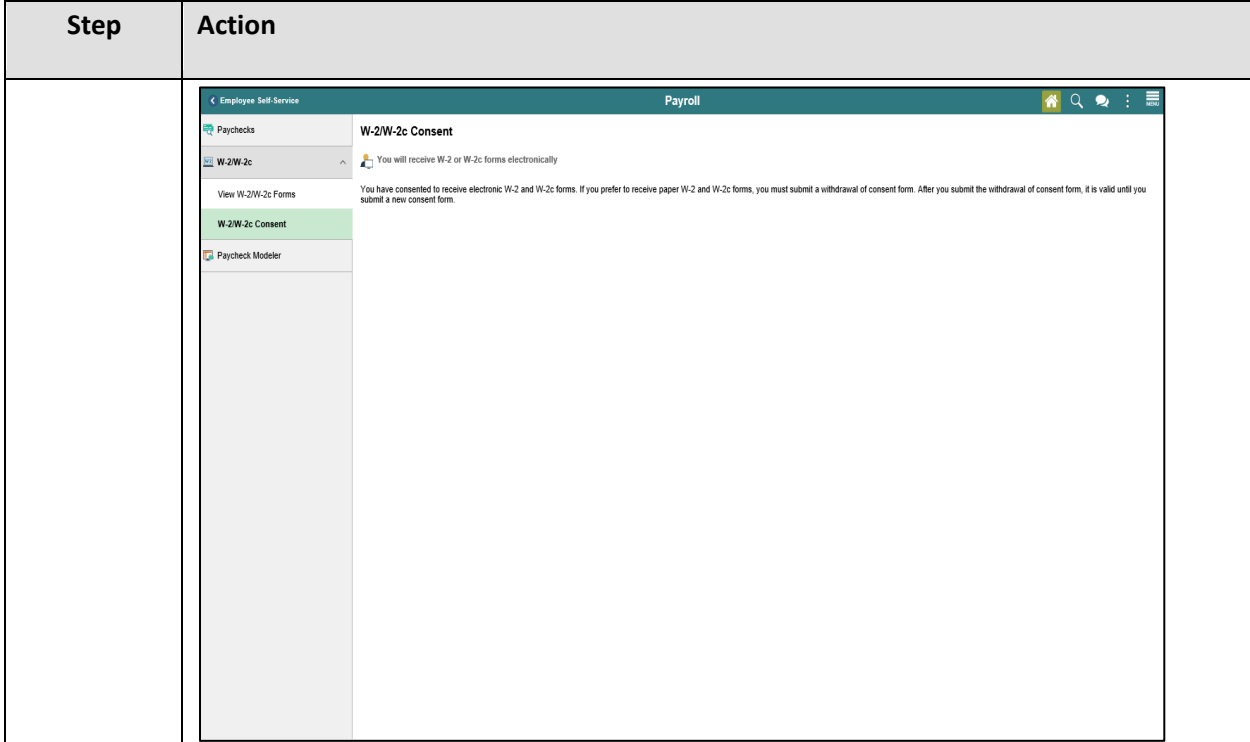